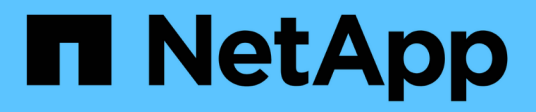

## **Managen Sie die Volume-Effizienzvorgänge mithilfe von Zeitplänen**

ONTAP 9

NetApp April 24, 2024

This PDF was generated from https://docs.netapp.com/de-de/ontap/volumes/run-efficiency-operationsdepending-new-data-task.html on April 24, 2024. Always check docs.netapp.com for the latest.

# **Inhalt**

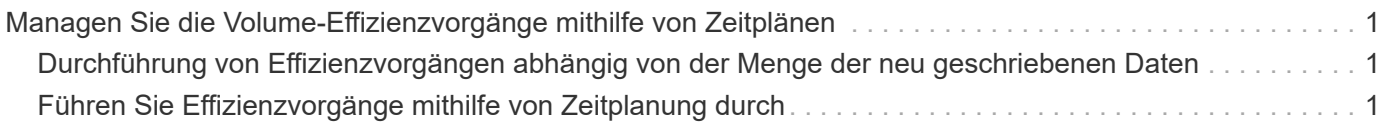

## <span id="page-2-0"></span>**Managen Sie die Volume-Effizienzvorgänge mithilfe von Zeitplänen**

### <span id="page-2-1"></span>**Durchführung von Effizienzvorgängen abhängig von der Menge der neu geschriebenen Daten**

Sie können den Effizienzzeitplan ändern, um die Deduplizierung oder Datenkomprimierung auszuführen, wenn die Anzahl der neu auf das Volume geschriebenen Blöcke nach dem vorherigen Effizienzvorgang (manuell oder geplant) einen bestimmten Schwellwert überschreitet.

#### **Über diese Aufgabe**

Wenn der schedule Die Option ist auf festgelegt auto, Der geplante Effizienzvorgang läuft, wenn die Menge der neuen Daten den angegebenen Prozentsatz überschreitet. Der Standardwert ist 20 Prozent. Dieser Schwellenwert ist der Prozentsatz der Gesamtzahl an Blöcken, die bereits durch den Effizienzvorgang bearbeitet wurden.

#### **Schritt**

1. Verwenden Sie die volume efficiency modify Befehl mit dem auto@num Option zum Ändern des Prozentwerts für den Schwellenwert.

num Ist eine zweistellige Zahl zur Angabe des Prozentsatzes.

#### **Beispiel**

Mit dem folgenden Befehl wird der Schwellenwert-Prozentwert auf 30 Prozent für das Volume Vola geändert:

volume efficiency modify -vserver vs1 -volume -VolA -schedule auto@30

### <span id="page-2-2"></span>**Führen Sie Effizienzvorgänge mithilfe von Zeitplanung durch**

Sie können die Planung der Deduplizierung oder der Datenkomprimierung auf einem Volume mithilfe von ändern volume efficiency modify Befehl. Die Konfigurationsoptionen für Zeitplan und Volume-Effizienz-Richtlinien schließen sich gegenseitig aus.

#### **Schritt**

1. Verwenden Sie die volume efficiency modify Befehl zum Ändern der Planung von Deduplizierungsoder Datenkomprimierungsvorgängen auf einem Volume

#### **Beispiele**

Mit dem folgenden Befehl wird der Zeitplan für den Effizienzbetrieb für Vola montags bis freitags um 11 Uhr geändert:

volume efficiency modify -vserver vs1 -volume VolA -schedule mon-fri@23

#### **Copyright-Informationen**

Copyright © 2024 NetApp. Alle Rechte vorbehalten. Gedruckt in den USA. Dieses urheberrechtlich geschützte Dokument darf ohne die vorherige schriftliche Genehmigung des Urheberrechtsinhabers in keiner Form und durch keine Mittel – weder grafische noch elektronische oder mechanische, einschließlich Fotokopieren, Aufnehmen oder Speichern in einem elektronischen Abrufsystem – auch nicht in Teilen, vervielfältigt werden.

Software, die von urheberrechtlich geschütztem NetApp Material abgeleitet wird, unterliegt der folgenden Lizenz und dem folgenden Haftungsausschluss:

DIE VORLIEGENDE SOFTWARE WIRD IN DER VORLIEGENDEN FORM VON NETAPP ZUR VERFÜGUNG GESTELLT, D. H. OHNE JEGLICHE EXPLIZITE ODER IMPLIZITE GEWÄHRLEISTUNG, EINSCHLIESSLICH, JEDOCH NICHT BESCHRÄNKT AUF DIE STILLSCHWEIGENDE GEWÄHRLEISTUNG DER MARKTGÄNGIGKEIT UND EIGNUNG FÜR EINEN BESTIMMTEN ZWECK, DIE HIERMIT AUSGESCHLOSSEN WERDEN. NETAPP ÜBERNIMMT KEINERLEI HAFTUNG FÜR DIREKTE, INDIREKTE, ZUFÄLLIGE, BESONDERE, BEISPIELHAFTE SCHÄDEN ODER FOLGESCHÄDEN (EINSCHLIESSLICH, JEDOCH NICHT BESCHRÄNKT AUF DIE BESCHAFFUNG VON ERSATZWAREN ODER -DIENSTLEISTUNGEN, NUTZUNGS-, DATEN- ODER GEWINNVERLUSTE ODER UNTERBRECHUNG DES GESCHÄFTSBETRIEBS), UNABHÄNGIG DAVON, WIE SIE VERURSACHT WURDEN UND AUF WELCHER HAFTUNGSTHEORIE SIE BERUHEN, OB AUS VERTRAGLICH FESTGELEGTER HAFTUNG, VERSCHULDENSUNABHÄNGIGER HAFTUNG ODER DELIKTSHAFTUNG (EINSCHLIESSLICH FAHRLÄSSIGKEIT ODER AUF ANDEREM WEGE), DIE IN IRGENDEINER WEISE AUS DER NUTZUNG DIESER SOFTWARE RESULTIEREN, SELBST WENN AUF DIE MÖGLICHKEIT DERARTIGER SCHÄDEN HINGEWIESEN WURDE.

NetApp behält sich das Recht vor, die hierin beschriebenen Produkte jederzeit und ohne Vorankündigung zu ändern. NetApp übernimmt keine Verantwortung oder Haftung, die sich aus der Verwendung der hier beschriebenen Produkte ergibt, es sei denn, NetApp hat dem ausdrücklich in schriftlicher Form zugestimmt. Die Verwendung oder der Erwerb dieses Produkts stellt keine Lizenzierung im Rahmen eines Patentrechts, Markenrechts oder eines anderen Rechts an geistigem Eigentum von NetApp dar.

Das in diesem Dokument beschriebene Produkt kann durch ein oder mehrere US-amerikanische Patente, ausländische Patente oder anhängige Patentanmeldungen geschützt sein.

ERLÄUTERUNG ZU "RESTRICTED RIGHTS": Nutzung, Vervielfältigung oder Offenlegung durch die US-Regierung unterliegt den Einschränkungen gemäß Unterabschnitt (b)(3) der Klausel "Rights in Technical Data – Noncommercial Items" in DFARS 252.227-7013 (Februar 2014) und FAR 52.227-19 (Dezember 2007).

Die hierin enthaltenen Daten beziehen sich auf ein kommerzielles Produkt und/oder einen kommerziellen Service (wie in FAR 2.101 definiert) und sind Eigentum von NetApp, Inc. Alle technischen Daten und die Computersoftware von NetApp, die unter diesem Vertrag bereitgestellt werden, sind gewerblicher Natur und wurden ausschließlich unter Verwendung privater Mittel entwickelt. Die US-Regierung besitzt eine nicht ausschließliche, nicht übertragbare, nicht unterlizenzierbare, weltweite, limitierte unwiderrufliche Lizenz zur Nutzung der Daten nur in Verbindung mit und zur Unterstützung des Vertrags der US-Regierung, unter dem die Daten bereitgestellt wurden. Sofern in den vorliegenden Bedingungen nicht anders angegeben, dürfen die Daten ohne vorherige schriftliche Genehmigung von NetApp, Inc. nicht verwendet, offengelegt, vervielfältigt, geändert, aufgeführt oder angezeigt werden. Die Lizenzrechte der US-Regierung für das US-Verteidigungsministerium sind auf die in DFARS-Klausel 252.227-7015(b) (Februar 2014) genannten Rechte beschränkt.

#### **Markeninformationen**

NETAPP, das NETAPP Logo und die unter [http://www.netapp.com/TM](http://www.netapp.com/TM\) aufgeführten Marken sind Marken von NetApp, Inc. Andere Firmen und Produktnamen können Marken der jeweiligen Eigentümer sein.